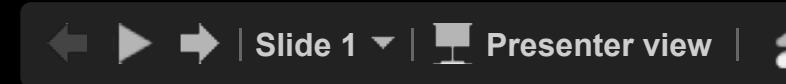

word.set(it); it is the set of the set of the set of the set of the set of the set of the set of the set of the

writing a Reducer class for WordCounty for Wo

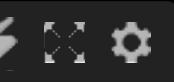